# GARS Favorite Websites and Phone Apps

September 12, 2023

#### K4CQO - Bob

#### What is WSPR

- The standard message is <callsign> + <4 character locator> + <dBm transmit power>
- Example "K1ABC FN20 37"
- is a signal from station K1ABC
- in [Maidenhead](https://en.wikipedia.org/wiki/Maidenhead_grid_locator) grid cell "FN20",
- sending 37 dBm, or about 5.0 W
- Standard message components after lossless compression:
- 28 bits for callsign,
- 15 bits for locator,
- 7 bits for power level,
- total: 50 bits.
- Occupied bandwidth is about 6 Hz

### K4CQO - Bob

- WSPR Desktop transmitter
- WSPR Desktop [transmitter](https://www.zachtek.com/product-page/wspr-desktop-transmitter) | ZachTek
- **Some quick features**
- 1. Standalone operation, PC required for configuration but not for operation
- 2. Output of 200 mW
- 3. Powered from microUSB supply
- 4. Comes with built-in GPS module and includes external GPS antenna
- 5. Use the PC configuration SW for set up (call sign & band choices), then can operate in standalone mode
- 6. Available in three models:
	- 4. Model 2190TO80 for bands 2190 m, 630 m, 160m and 80m
	- 5. Model 80TO10 for 80/40/30/20/17/15/12/10 meters
	- 6. Model 40TO6 for 40/30/20/17/15/12/10/6 meters

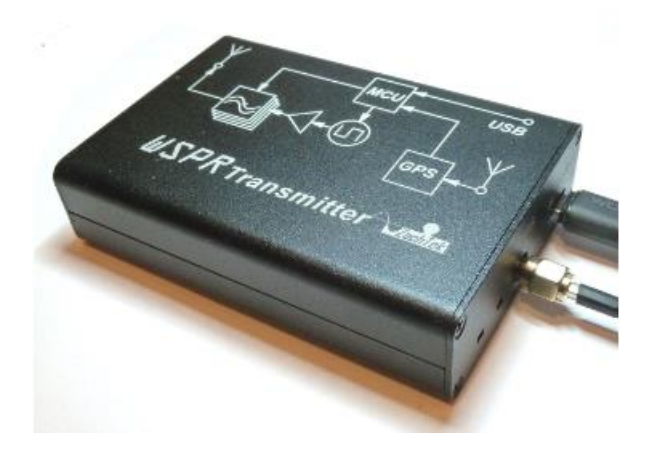

K4CQO - Bob - 40To6 Version

#### My configuration

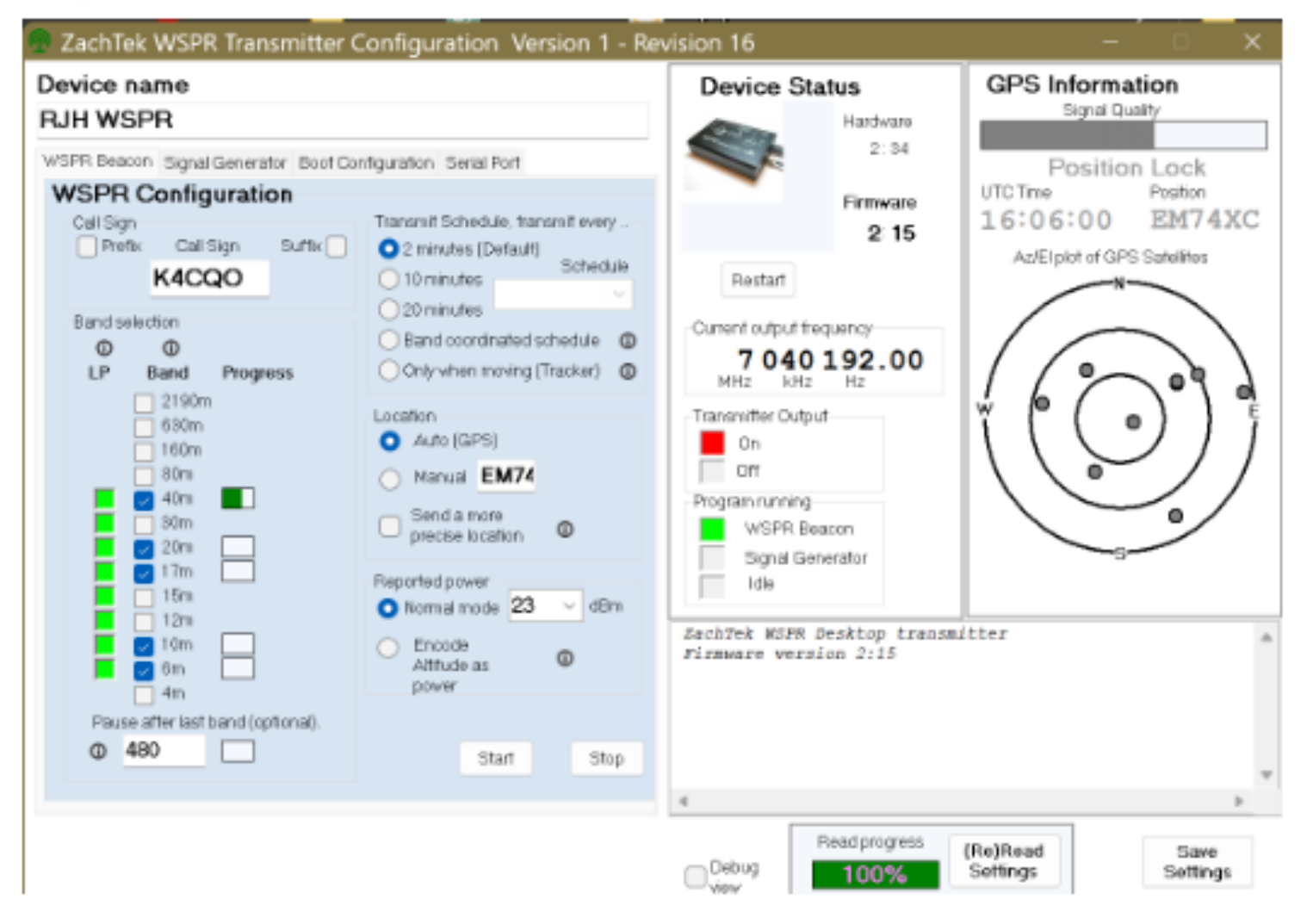

## K4CQO - Bob - 40To6 Version www.wsprnet.org/drupal/wsprnet/map

#### Sample maps

You need to be a registered WSPR member to view the maps (www.wsprnet.org/drupal/wsprnet/map).

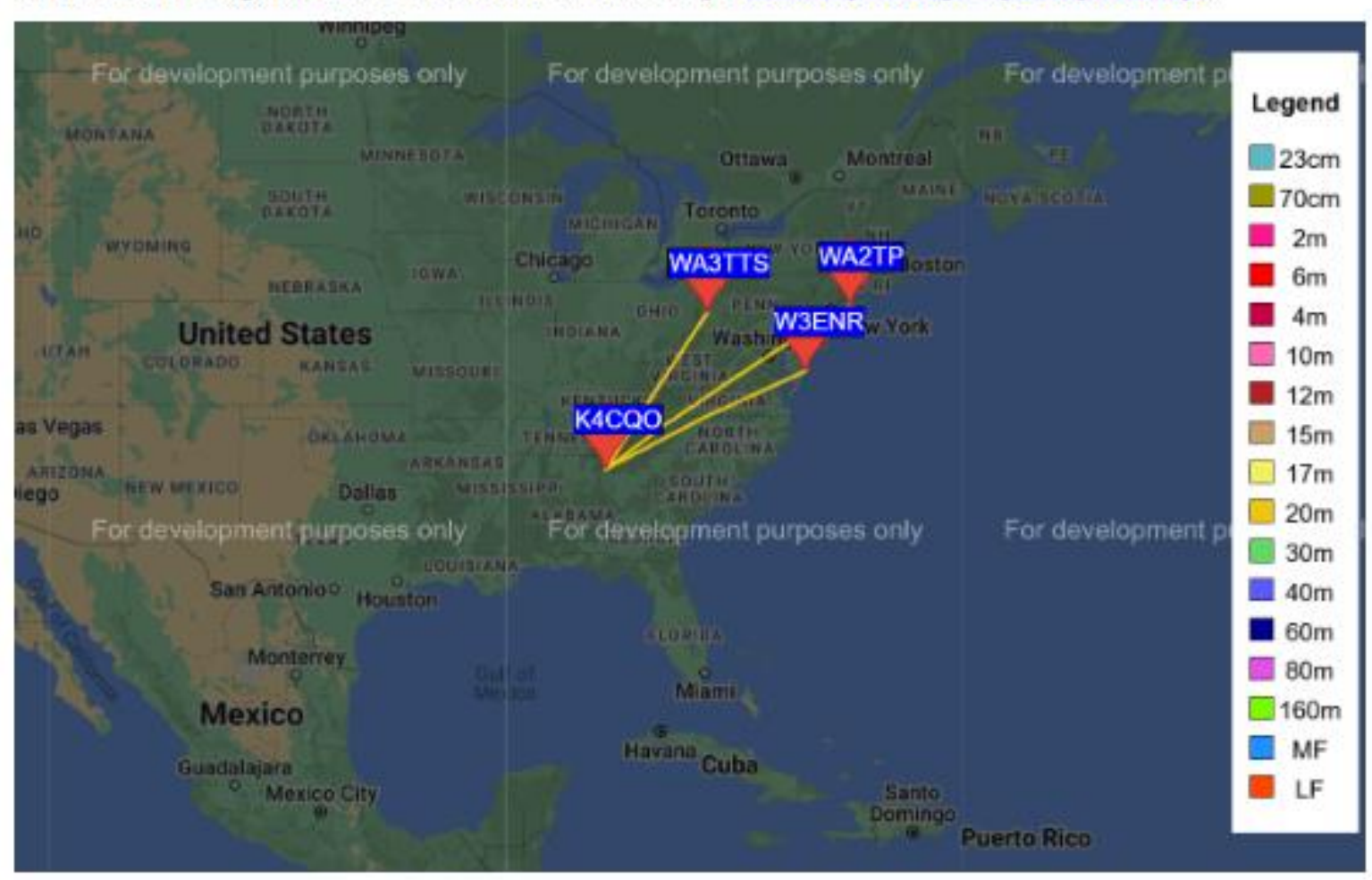

#### K4CQO - Bob - 40To6 Version

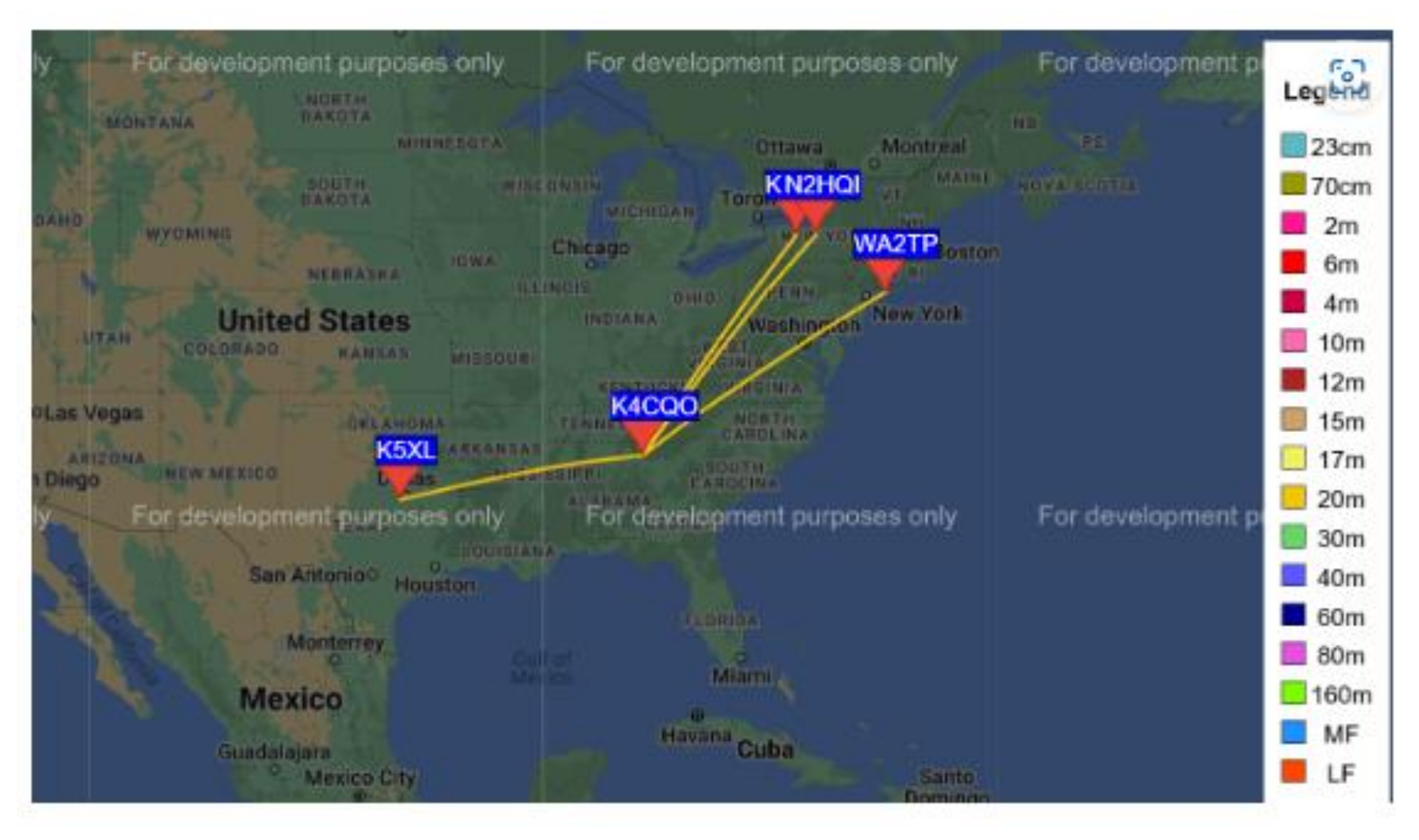

#### W3DJS - Dave

- HamPi, HamPC and HamIQ.
- <https://linktr.ee/HAMPIW3DJS>

### WD4NET - Neil

- [miklor.com](http://miklor.com/) (radio reviews)
- [repeater-builder.com](http://repeater-builder.com/)

#### WB2OGY - Steve

- <https://timesmicrowave.com/> Has good information about coax specifications.
- <https://educ.jmu.edu/~fawcetwd/archive/AndrewCatalog38.pdf> The old Andrew catalog is preserved online and contains some great data on waveguide and cable.

#### KN2TOD - Mark

[<https://rpilocator.com/>](https://rpilocator.com/)

Leads to these two excellent sources (Pi's, Arduinos, etc. Cases, fans, cables, etc. Displays, oh my! etc. etc. etc.):

[<https://chicagodist.com/>](https://chicagodist.com/) [<https://www.pishop.us/>](https://www.pishop.us/)

(also: [<https://www.pishop.ca/>](https://www.pishop.ca/) up north somewhere)

A SHACK FOR A CAT! **[<https://www.instructables.com/Cardboard-Geodesic-](https://www.instructables.com/Cardboard-Geodesic-Dome/)[Dome/>](https://www.instructables.com/Cardboard-Geodesic-Dome/)**

### W4LON - Fisher

- WXWARN: "heads up" NWS developing weather conditions: <https://wxwarn.affirmatech.com/>
- NWS (cell phone): <https://mobile.weather.gov/#typeLocation>
- NWS (Skywarn): <https://www.weather.gov/skywarn/>
- Gwinnett County ARES: Gwinnett ARES [Gwinnett Amateur Radio Emergency Service](http://www.gwinnettares.org/)
- SouthEast / Georgia ARES:

<https://georgia-ares-oldtopographer.hub.arcgis.com/apps/9695e774a1c64971b43bb89a8bae766e/explore>

-POTA Spotter App: <https://pota.app/#/>

- WINLINK: Global radio email: <https://www.winlink.org/>
- VARA [HF/FM/ Sat/Chat) modem programs for Winlink: <https://rosmodem.wordpress.com/>
- VarC (HF): free real-time HF P2P chat app, use with Vara modem: <https://www.varac-hamradio.com/>
- Audacity: open source audio editor: <https://www.audacityteam.org/>

### K4GTR - Kevin

- <https://www.camras.nl/en/about-the-radio-telescope/>
- <https://www.kicad.org/download/windows/>
- <https://qrp-labs.com/qmx.html>
- hamGPS app

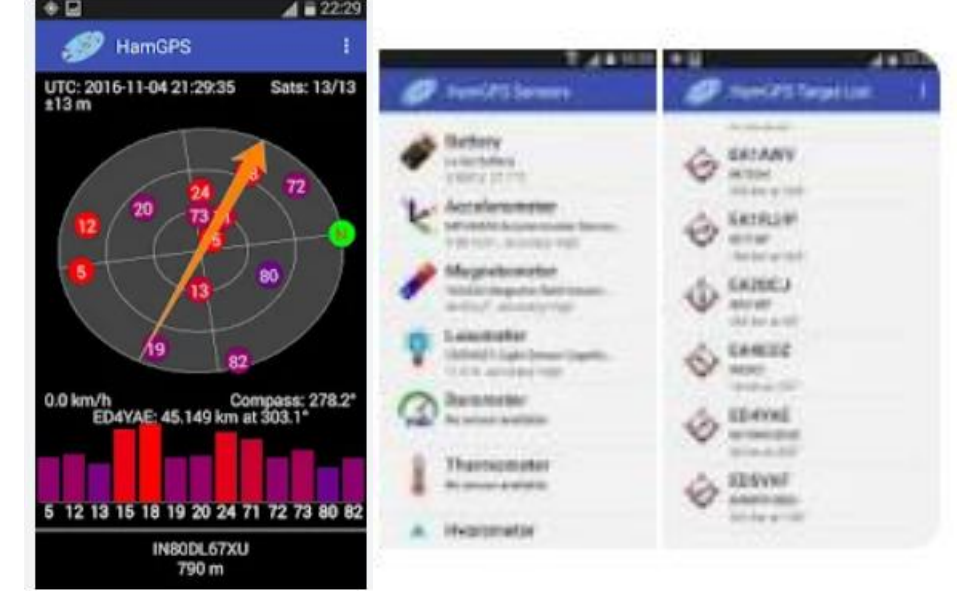

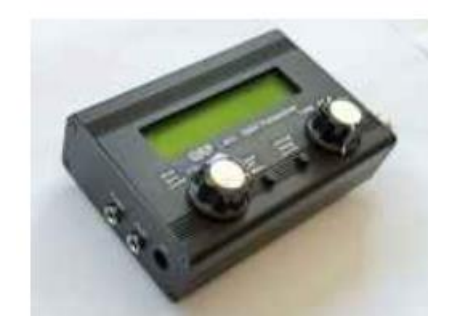

#### Other entries

- KC4SR Ken [Solar Conditions and Ham Radio Propagation](https://solar.w5mmw.net/)  [\(w5mmw.net\)](https://solar.w5mmw.net/)
- WD4AMC Bill [HamStudy.org: Cutting edge amateur radio study tools](https://hamstudy.org/)
- W4KIB Kevin <https://sotl.as/map>
- AK4AM Alex [VHF Propagation Map \(dxview.org\)](https://vhf.dxview.org/)
- W4KLY Paul [Parks on the Air | POTA](https://pota.app/#/)
- John [Welcome to the Radio Society of Great Britain -](https://rsgb.org/) Portal [\(rsgb.org\)](https://rsgb.org/)